# **VHS-Kurse**

- Zeitraum: Faschingsferien, 2006-02-27 bis 2006-03-03
- Uhrzeit: 18:00 bis 21:00 Uhr
- Ort: EDV-Kursraum der VHS
- Basis-System: SuSE 10 → OpenSUSE-DVD oder Teamix "Ultimate Linux DVD"
- **BITTE VORHER ZUHAUSE MIT DIESEM SYSTEM TESTEN**

# **Zeitplan**

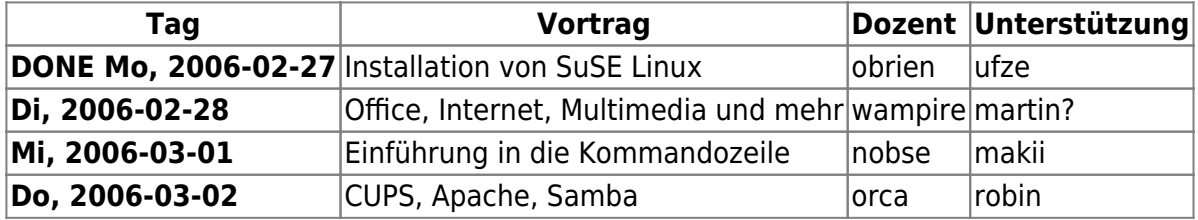

- hajvan kann nicht grade (2006-02-15) Auftrag bekommen was mir nicht ermoeglicht am 2006-03-02 dabeizusein. Robin uebernimmst du? → Gerne übernehmen ich (Robin), habe ich ja auch angeboten, brauche nur (Mit)fahrmöglichkeit, sollte aber kein Problem werden :)

# **Agenda**

# **Installation von SuSE Linux**

- Schrittweises Installieren von SuSE-Linux
	- Erklärung /dev-Verzeichnis und Partitionen
	- Dateisysteme
- YaST zum Nachinstallieren von Paketen

# **Office, Internet, Multimedia und mehr**

- Office
	- OpenOffice Writer
	- OpenOffice Calc
	- OpenOffice Impress
- Internet
	- Browser: Mozilla, Firefox, (Opera)
	- IRC: XChat
- Multimedia
	- MP3- und OGG-Player
	- DVD, DivX-Player
	- Digi-Cam ansprechen
- Grafik
	- $\circ$  GIMP

# **Einführung in die Kommandozeile**

- Dateibaum: cd, ls, pwd, mkdir
- Datei: cp, mv, touch
- $\bullet$  ...

### **CUPS, Apache, Samba**

- CUPS
	- Drucker einrichten per YaST
	- (Netzwerkdrucker)
	- (Drucken von Windows aus)
- Apache
	- o Installation/Konfiguration per YaST
	- Verzeichnisse
	- PHP4- und MySQL-"Einrichtung"
- Samba
	- o Installation per YaST
	- Freigabe von Verzeichnissen
	- Freigabe von Druckern

# **Korrekturen am Broschürentext der VHS (für 2007)**

#### **Hintergrund:**

Beim Vorbereitungstreffen an der VHS ist uns aufgefallen, dass der Text einige sehr (zu?) freie Voraussetzungen für die Teilnahme formuliert. Z.B. "...die Möglichkeit, Ihren PC zur Installation mitzubringen." Hier sollte IMHO zumindest dahingehend eingeschränkt werden dass auf der Platte genügend freier Platz für eine Linux-Partition vorhanden ist. Auch auf die Notwendigkeit eines vorher durchgeführten Backups sollte hingewiesen werden. Auch die Möglichkeit, dass eigene Linux-Dirstributionen migebracht werden können halte ich (bis auf Debian oder oder SUSE) für problematisch.

### **Bitte Untenstehenden Originaltext abändern (Zusammenfassung der Änderung nicht vergessen!)**

### **Originaltext-VHS-Broschüre**

#### **Linux**

Durch die Kooperation mit dem Linux Verein Schwabach LUSC ist es uns möglich, Ihnen die Workshops zu einem geringen Unkostenbeitrag anzubieten. An dieser Stelle daher ein herzliches Dankeschön an die Mitglieder des LUSC für die ehrenamtliche Unterstützung.

Die LUSC (Linux User Schwabach) werden mit Rat und Tat zur Hilfe stehen, wenn Sie Fragen rund um das Thema Linuxinstallation haben. Wir werden mit Ihnen eine Installation Schritt für Schritt durchgehen und Sie auf die Tricks und Kniffe hinweisen, mit denen Sie viel lockerer der Sache Linux

entgegenblicken können. Neben allerlei Informationen, die wir für wichtig erachten, besteht für Sie selbstverständlich auch die Möglichkeit, Ihren PC zur Installation mitzubringen bzw. uns Ihre noch offenen Fragen zu stellen. Dieser Workshop richtet sich hauptsächlich an Anfänger/Innen.

Die Workshops können auch unabhängig voneinander besucht werden.

#### **2820 Linux-Workshop: Installation von Linux**

Linux User Schwabach (LUSC), Beruffschule, VHS-EDV-Raum 1.66, Eingang Hindenburgstr. 13 In Kooperation mit dem Linux-Verein Schwabach (LUSC)

Linux wird immer mehr zu einem Alternativ-System zu Windows. In diesem Kurs installieren alle Teilnehmer/innen ihr eigenes Linux-System parallel zu dem vorhandenen Windows-System. Während der SuSE-Installation zeigen erfahrene Linux-Anwender Hintergründe und zeigen auch die bekannten Stolperfallen auf. Wer selbst eine Linux-Distribution besitzt (SuSE, Fedora, Debian, …) darf diese auch gern mitbringen.

From: <http://lusc.de/dokuwiki/>- **LUSC - Linux User Schwabach**

Permanent link: **<http://lusc.de/dokuwiki/orga/2006/02-vhs?rev=1141138524>**

Last update: **2006/02/28 15:55**

 $\pmb{\times}$